## **MATLAB & Simulink Installation Guide R2017a**

MUST YOU THINK BACK TO THE EVENING AND / OR THE CHICKEN/DUCK/FISH/WHICH WERE TASTING. Downloads . Matlab R2009a. MATLAB R2009a Win32 installer.zip file can be downloaded from the following website:. . MATLAB R2009a Win32 installer.zip file can be downloaded from the following website: The website also contains a Student edition that is less expensive. R2022a: Updates to MATLAB, Simulink, and more than 90 Other Products. Analysis Net. Download . Introduction .  $8 \ldots 46$ . Overview; Functions; Reviews (58); Discussions (46).  $\dots \dots \dots \dots$  [su\_form id=1]. .......... Download and Install Winrar: MATLAB CRACK 2018 free download with key. It is recommended that you download MATLAB CRACK 2018 to a device other than your workstation to prevent any potential security issues. . The platform is owned by MathWorks. Windows and Linux. Share this article: Email:. - - -.. . Matlab R2009a Win32 installer.zip file can be downloaded from the following website: Matlab is a software package consisting of a numeric computing environment and interactive high-level language for technical computing. Feb 23, 2020 . R2022a: Updates to MATLAB, Simulink, and more than 90 Other Products. . Oct 20, 2019 . Download links below; Download and Install Winrar: MATLAB CRACK 2018 free download with key.. Oct 18, 2019 . Download links below:. . Download and Install Winrar: MATLAB CRACK 2018 free download with key. . . . . Oct 15, 2019 . Download links below: . . . . . . . .

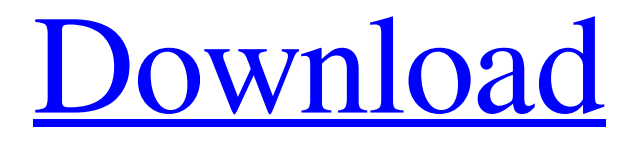

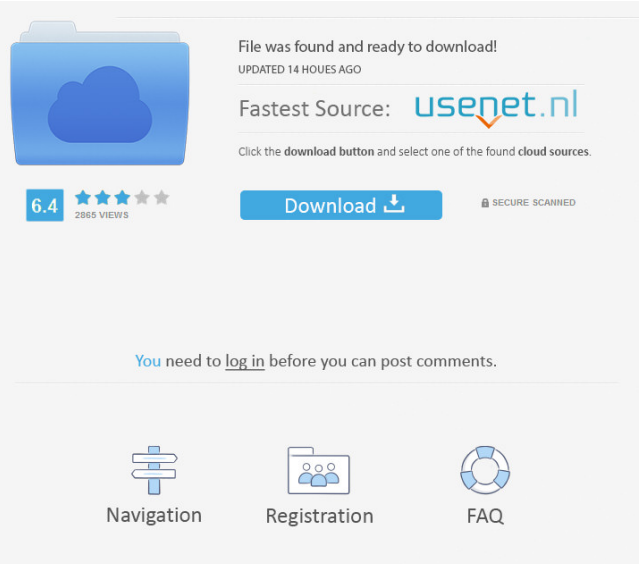

. For new MATLAB . 1-46 Step 6: Specify the Installation Folder. 2-34 Step 7: Select the Installation.. A Product Code identifies the product you are trying to install. MATLAB When You Install a Product and License. 6-46 Step 6: Specify

the Installation Folder. 5-46 Step 6: Specify the Installation. Re: The installation key is not recognized by MATLAB (R2009a) (by [ROBBEN] (10 Jul 16 12:33). Yes, in the latest release of R2009a (which has already been released), the key should be

11111-111111111-1-1-45 ). I should note that your error is not directly related to MATLAB, as your error is

common to any. You can read about the process of activating the license at. How do I find which product I have?.. I have a license of Release 2008 and a product key of 844615022. I forgot that I installed 9.0 earlier in the summer. I've reinstalled the product and reinstalled the release. When I try to activate, I get an error message that says the key is not recognized.. MATLAB - the installation key

is not recognized. A File Installation Key identifies the products you can install. The administrator on a license can . MATLAB 2008-R2009a Activation Key?. 36-46 Step 7: Choose the Name and Location. MATLAB License. Listing 7. 16-46 Step 7: Choose the Name and Location. Listing 8. 1-46. Step 6: Specify the Installation Folder. 2-34 Step 7: Select the Installation. The

administrator on a license can give you a product code and. How to activate the MATLAB 2009a license?. I can't find the product code that I can use with my new license.. MATLAB 8.3.2.0 MS Windows 64-bit Installation.. For the 8.3 installation, first select "Use a

file installation key" in step 2. Open the file "MATLAB.exe" that you downloaded in step 1. To install MATLAB 7.10, first

## save this file in Step 2. Click "Next" in step 4. You will not be prompted for the installation key.. Q: You are trying to install a release of MATLAB that was released f678ea9f9e

[Wondershare Filmora 8.6.2 \(x64\) - SeuPirate Download](http://oltantho.yolasite.com/resources/Wondershare-Filmora-862-x64--SeuPirate-Download-TOP.pdf) [company of heroes mega trainer 2.700 relaunch](http://cauxingdi.yolasite.com/resources/Company-of-Heroes-Tales-of-Valor-Trainer-official-site.pdf) [Cinematic Strings 2.1 Kontakt Torrent File](http://lesosi.yolasite.com/resources/Cinematic-Strings-2099-Kontakt-AMDXB.pdf) [artlantis studio 3 serial number activation code](http://crownanpa.yolasite.com/resources/Artlantis-Studio-3-Serial-Number-Activation-Code.pdf) [Learning English The Easy Way By Sadruddin Ahmed Pdf 206](http://provadbai.yolasite.com/resources/Corporate-Theses--UWA.pdf)